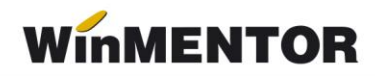

# *Versiunea 22.121/1(25.11.2022)*

Versiunile vor fi incrementate după următorul algoritm: anul, luna, număr versiune din luna/versiunea minoră. Dacă se face upgrade de la o versiune care are același număr înainte de "/" (de exemplu: trecem de la versiunea 22.121/1 la versiunea 22.121/2), nu trebuie să executați procedura de verificare de structuri.

### LISTE:

#### Mentor:

- S-a corectat problema afisarii campului SediuClient la listarea facturilor de iesire in valuta;
- S-a introdus posibilitatea exportului listelor in format XLSX;
- Listare facturi si transmitere prin email, a fost adaugat parametrul *Cod Vamal* in tipizatele de la listare.

## MENTOR:

#### Constante:

- Export observatii factura in Header.Note(eFactura) ;
- Import tranzactii prin API LibraBank : Parola mediul de productie ;
- Import tranzactii prin API LibraBank : Parola mediul de testare;
- Import tranzactii prin API LibraBank : tip mediu de lucru ;
- Import tranzactii prin API LibraBank : UserName mediul de productie;
- Import tranzactii prin API LibraBank : UserName mediul de testare.
- Constanta utilizator Configurare operare Iesiri: *Tip plata termene scadente implicit* care permite selectarea unui tip de plata din lista celor existente care se va duce pe documentele de iesiri noi inregistrate
- Constanta utilizator Coloane configurabile view-uri -A*fisez cod vamal- cu* valoarea pe DA afiseaza in view-ul Nomenclatoare articol codul vamal setat

#### Nomenclatoare :

- Parteneri S-a introdus in view-ul mare coloana *Instit. publica*;
- Articole S-a introdus in view-ul mare coloana *Tip E-Fact;*
- Nomenclatoare Daca avem constanta de utilizator A*fisez cod vamal* pe DA atunci si in view-ul mare din Nomenclatoare- Articole se afiseaza campul *Cod vamal.*

#### Interne:

Import din alte aplicatii

- Import articole noi Articole.txt se poate specifica tipul pentru eFactura in campul TipEFact ce poate lua valorile: 0 pt normal, 1- pt risc fiscal ridicat si 2 pt constructie noua. La acelasi capitol se poate importa si tipul de solvent utilizat in campul SolventSAFT ce poate lua valorile: 0 pt nu este cazul, 1 pt SOLVENT BLUE 35 si 2 pt SOLVENT YELLOW 124;
- Compensari s-a introdus posibilitatea importului compensarilor direct pe cont;
- Import din alte aplicatii facturi intrare si invoice au fost adaugate campurile ContSuplimentare si TipRepartizare pentru valorile suplimentare de pe receptie si daca se regasesc datele in fisierul de import se va face automat repartizarea;

#### Iesiri

Iesiri catre Subunitati

• A fost corectata Eroarea SQLOpen la deschiderea machetei, cand se lucra cu constanta *Se afiseaza nr.comanda client in view-ul iesirilor* pe DA

#### **Trezorerie**

- S-a corectat lipsa Taxcode-ului pentru incasarile cu sume mai mici de 1 leu;
- Banca Tranzactii curente:s-a introdus posibilitatea importului de extrase prin Api Banking LibraBank

#### SALARII:

- S-a redesenat, redenumit si completat macheta de Drepturi in natura/Sume asimilate salariilor prin introducerea campurilor noi ce vor fi necesare in raportarea acestor sume in D112 incepand cu luna ianuarie 2023.;
- Corectie in ceea ce priveste calculul contributiilor si a impozitului pentru firmele cu facilitati in cazul in care anagajatul depasea plafonul de 10000 lei si beneficia de indemnizatii neimpozabile;
- Corectie in ceea ce priveste calculul impozitului pentru firmele cu facilitati in cazul in care anagajatul depasea plafonul de 10000 lei si beneficia de drepturi in natura/sume asimilate, prime speciale sau retineri neimpozabile;
- S-a corectat modul de calcul al contributiilor si impozitului pentru firmele cu facilitati in cazul in care angajatul are contracte multiple a caror suma depaseste plafonul.

# WINMENTOR

Atentie!!! Aceaste modificari vor duce la schimbarea valorilor de la contributii, impozit si rest de plata la recalcul salarii. Asadar, daca ati avut aceste situatii si vreti sa mergeti pe noul mod de calcul va trebui sa refaceti platile de la lichidare si declaratia D112.

#### E-Factura:

- A fost introdusa posibilitatea incarcarii facturile storno pe tipul 381, anterior se primea eroare la validarea documentelor cu acest tip, acum existand un validator specific denumit FCN, pentru validarea acestui tip de facturi;
- S-a adaugat posibilitatea transmiterii in xml e-factura a codului CNAS completat la nivel de articol ;
- S-a corectat tipul platii dus in xml e-factura pentru plata cu OP, anterior ducea tip 58, acum este dus tipul 42;
- S-a corectat mesajul de eroare care aparea atunci cand codTara in Nlocalit.db era null;
- S-a introdus mesaj de atentionare la generare xml e-Factura cand expira tokenul ANAF intr-un interval de 7 zile ;
- A fost rezolvata eroarea primita pentru facturile emise cu token expirat si sunt aflate inca in prelucrare, nemaiavand posibilitatea verificarii pe vechiul token;
- A fost corectata vizualizarea tranzactiilor cu articole tip constructii in view-ul e-Factura, anterior nu erau aduse deloc;
- A fost introdusa posbilitatea afisarii numerelor de comenzi in xml e-factura;
- A fost modificata denumirea si functionalitatea constantei *eFactura:Text relevant pentru campul Header/Note* pentru scutire de TVA *in eFactura:Text relevant pentru campul Header/Note* – se va aduce in orice situatie textul completat, nu mai exista conditionari;
- Cele 3 constante noi introduse in versiunea aterioara au devenit functionale :
	- *Persoana juridica inregistrata in RO-eFactura;*
	- *Transmit facturi cu produse risc fiscal intracomunitar(eFactura);*
	- *Transmit facturi cu produse cu risc fiscal ridicat catre PF(eFactura).*
- Constanta noua : *Export observatii factura in Header.Note(eFactura)*

#### E-Transport:

- S-a corectat data documentului si valoarea in lei in xml pentru facturile de intrare;
- S-a corectat lipsa mesajului de generare xml e-Transport cand era respectat doar criteriul cantitativ pe facturi.

#### **WMEfact**

• A fost introdusa posibilitatea incarcarii facturile storno pe tipul 381, anterior se primea eroare la validarea documentrlor cu acest tip E-factura, acum existand un validator specific denumit FCN, pentru validarea acestora